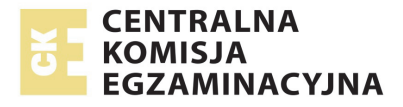

# **EGZAMIN MATURALNY W ROKU SZKOLNYM 2015/2016**

**FORMUŁA DO 2014 ("STARA MATURA")**

# **MATEMATYKA**  POZIOM PODSTAWOWY

**ZASADY OCENIANIA ROZWIĄZAŃ ZADAŃ** ARKUSZ MMA-P1

**MAJ 2016** 

# **Ogólne zasady oceniania**

*Uwaga: Akceptowane są wszystkie odpowiedzi merytorycznie poprawne i spełniające warunki zadania.* 

# **Zadanie 1. (0−1)**

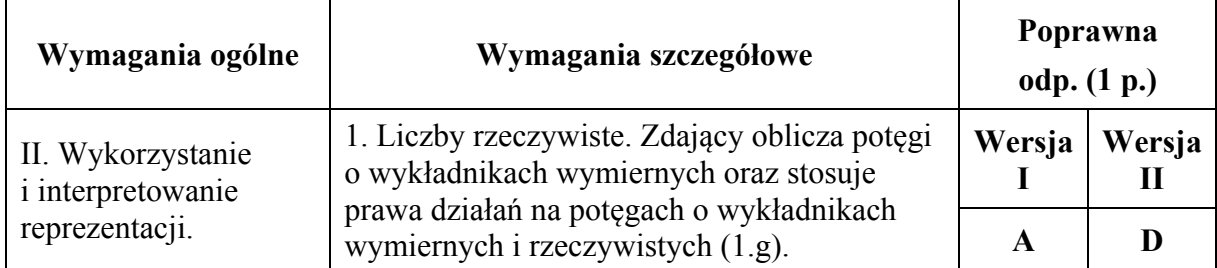

# **Zadanie 2. (0−1)**

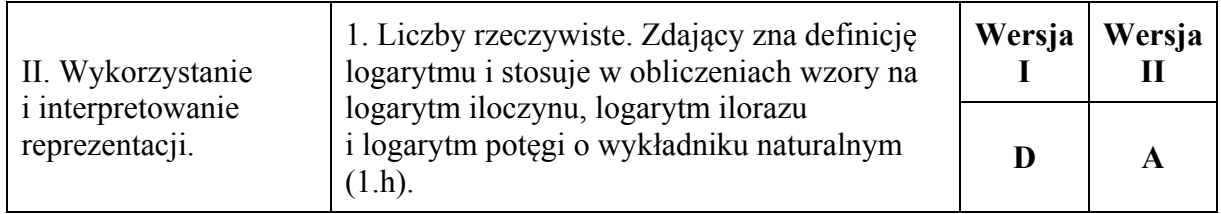

# **Zadanie 3. (0−1)**

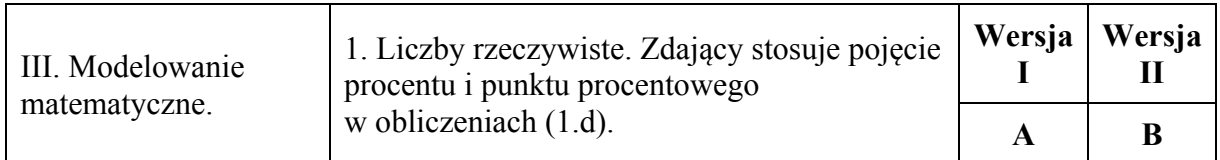

# **Zadanie 4. (0−1)**

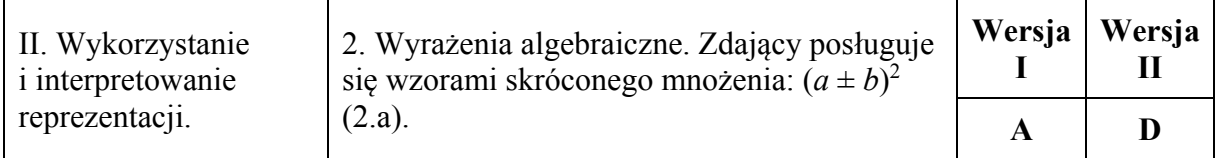

# **Zadanie 5. (0−1)**

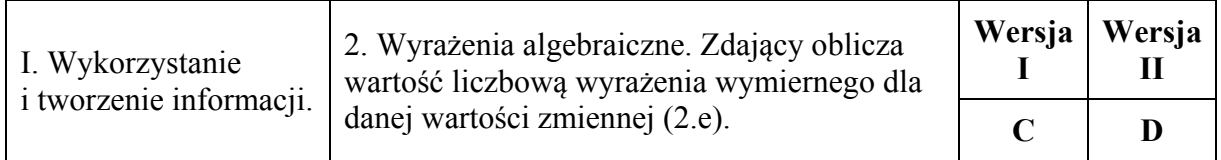

# **Zadanie 6. (0−1)**

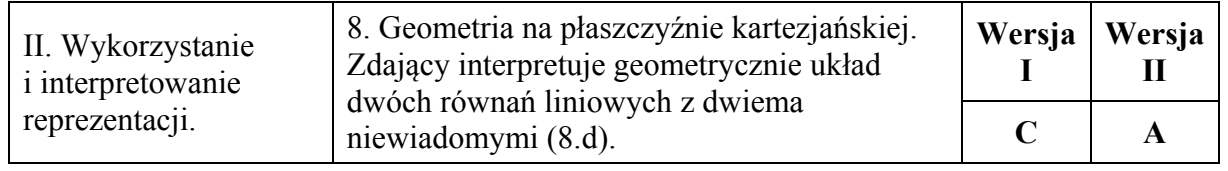

### **Zadanie 7. (0−1)**

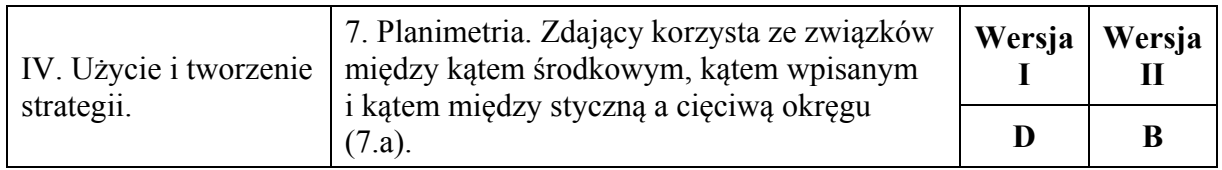

# **Zadanie 8. (0−1)**

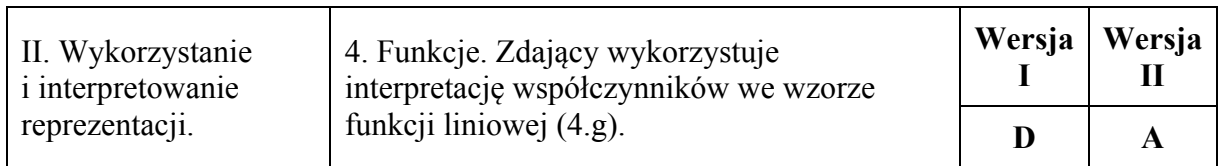

# **Zadanie 9. (0−1)**

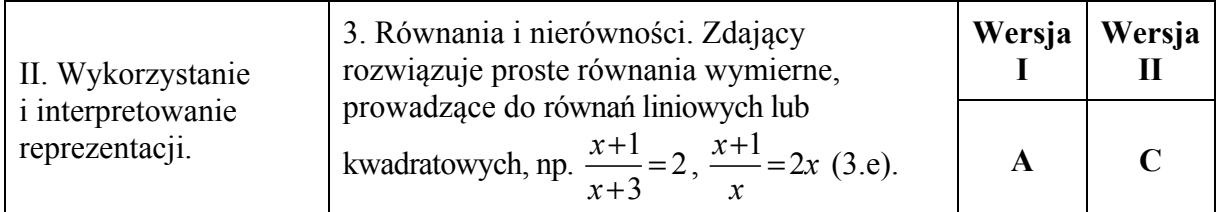

# **Zadanie 10. (0−1)**

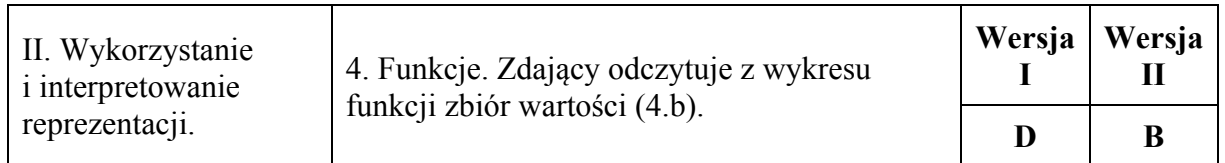

# **Zadanie 11. (0−1)**

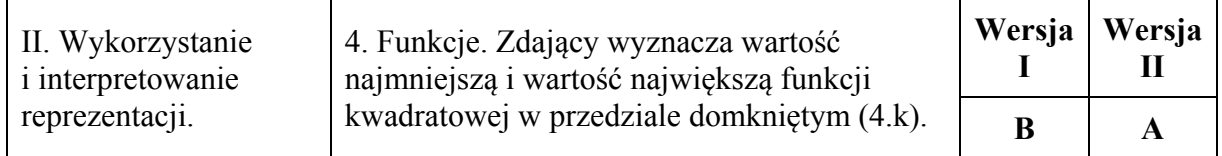

#### **Zadanie 12. (0−1)**

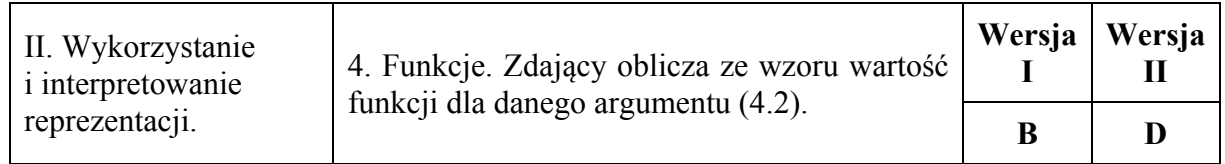

# **Zadanie 13. (0−1)**

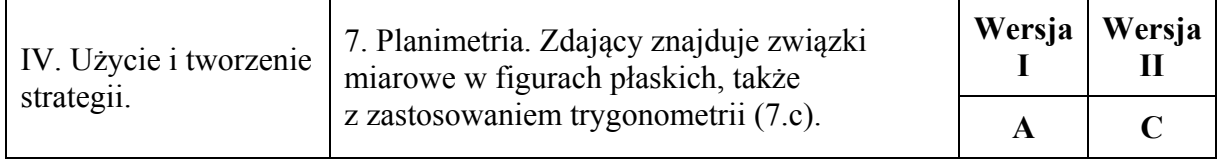

# **Zadanie 14. (0−1)**

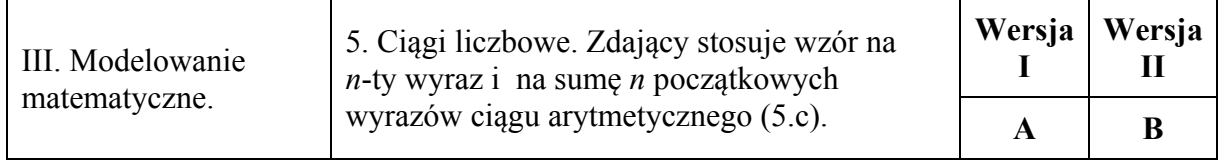

#### **Zadanie 15. (0−1)**

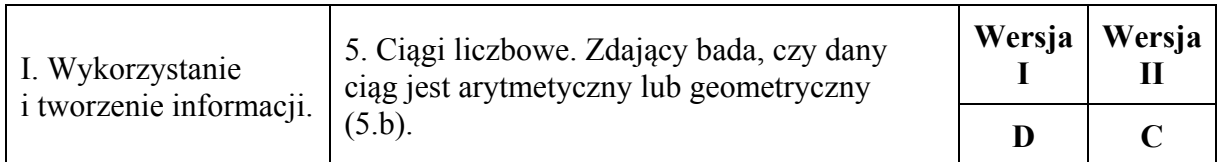

# **Zadanie 16. (0−1)**

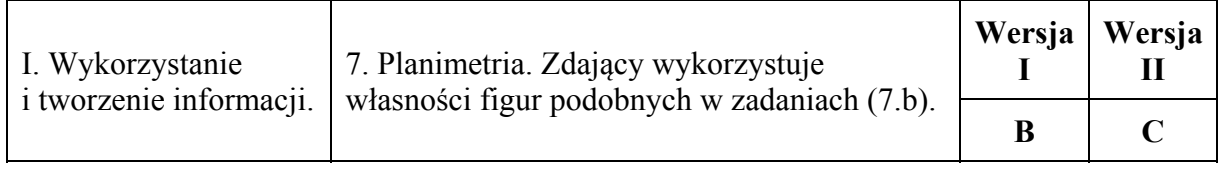

# **Zadanie 17. (0−1)**

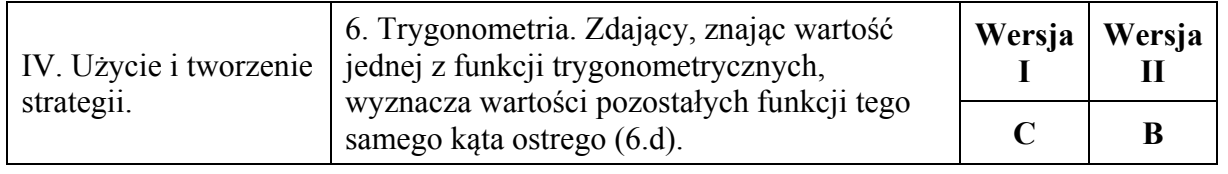

#### **Zadanie 18. (0−1)**

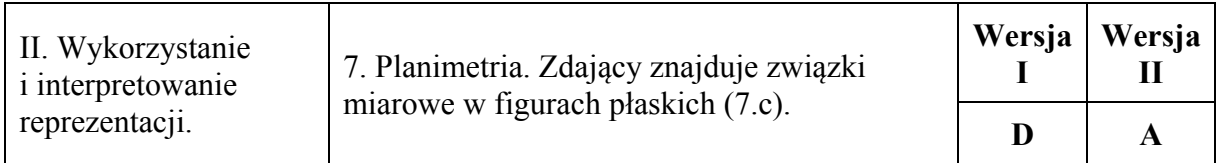

# **Zadanie 19. (0−1)**

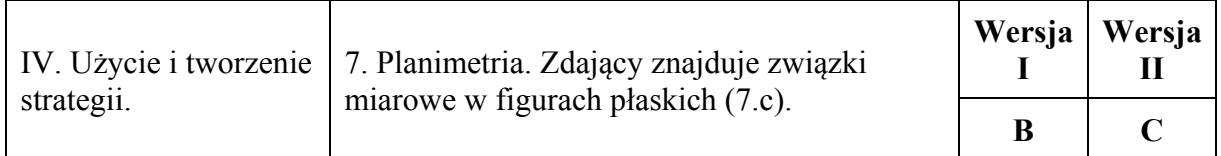

# **Zadanie 20. (0−1)**

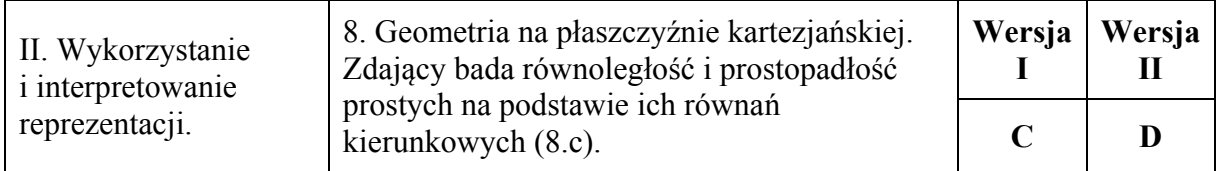

# **Zadanie 21. (0−1)**

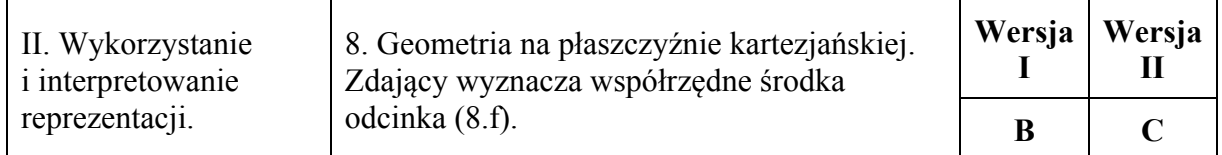

# **Zadanie 22. (0−1)**

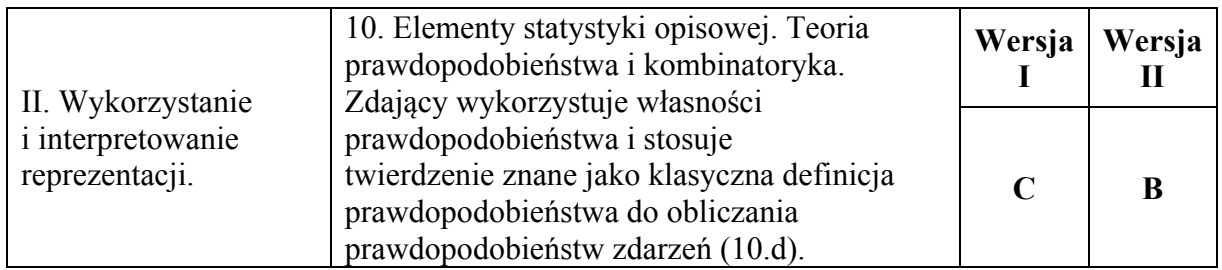

# **Zadanie 23. (0−1)**

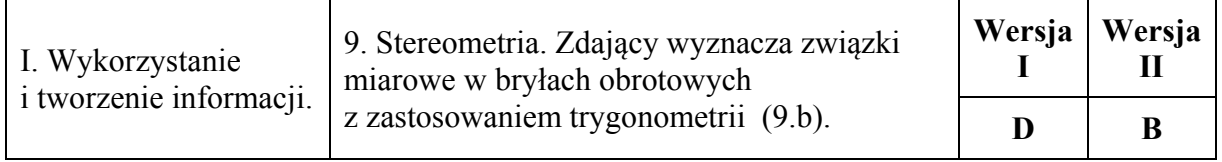

# **Zadanie 24. (0−1)**

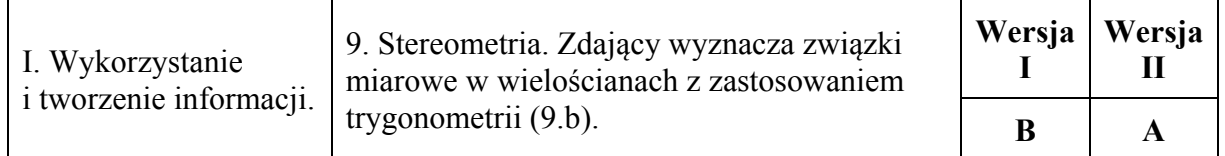

# **Zadanie 25. (0−1)**

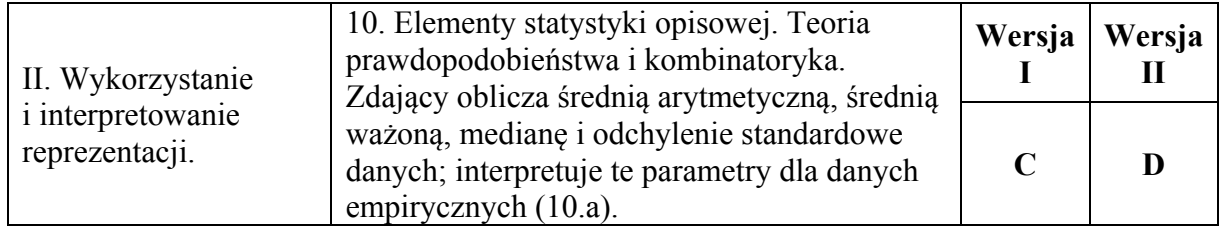

#### **Zadanie 26. (0–2)**

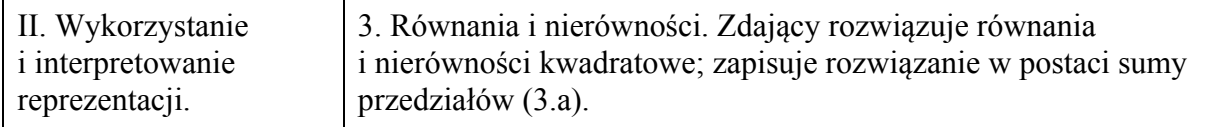

#### **Przykładowe rozwiązanie**

Rozwiązanie nierówności kwadratowej składa się z dwóch etapów.

#### **Pierwszy etap rozwiązania:**

Znajdujemy pierwiastki trójmianu kwadratowego  $2x^2 + 5x - 3$ .

• Obliczamy wyróżnik tego trójmianu:

$$
\Delta = 5^2 - 4 \cdot (-3) \cdot 2 = 49 \text{ i std } x_1 = \frac{-5 - 7}{4} = -3 \text{ oraz } x_2 = \frac{-5 + 7}{4} = \frac{1}{2},
$$

albo

stosujemy wzory Viète'a:

$$
x_1 \cdot x_2 = -\frac{3}{2}
$$
 oraz  $x_1 + x_2 = -\frac{5}{2}$ , stąd  $x_1 = -3$  oraz  $x_2 = \frac{1}{2}$ ,

albo

• podajemy je bezpośrednio, np. zapisując pierwiastki trójmianu lub zaznaczając je na wykresie  $x_1 = -3$ ,  $x_2 = \frac{1}{2}$ 2  $x_2 = \frac{1}{2}$ .

#### **Drugi etap rozwiązania:**

Szkicujemy parabolę, której ramiona skierowane są ku górze i zaznaczamy na osi *Ox* miejsca zerowe trójmianu.

Podajemy zbiór rozwiązań nierówności:  $(-\infty, -3) \cup \left(\frac{1}{2}, \infty\right)$  lub  $x \in (-\infty, -3) \cup \left(\frac{1}{2}, \infty\right)$ ,

lub (*x* < −3 lub  $x > \frac{1}{2}$ 2  $x > \frac{1}{2}$ ).

#### **Schemat punktowania**

**Zdający otrzymuje ...............................................................................................................1 p.**  gdy:

• poprawnie obliczy lub poda pierwiastki trójmianu kwadratowego  $2x^2 + 5x - 3$ :  $x_1 = -3$ ,  $x_2 = \frac{1}{2}$ 2  $x_2 = \frac{1}{2}$  i na tym poprzestanie lub błędnie zapisze zbiór rozwiązań nierówności

albo

• popełni błędy przy obliczaniu pierwiastków trójmianu kwadratowego i konsekwentnie do popełnionych błędów rozwiąże nierówność.

**Zdający otrzymuje .............................................................................................................2 p.**  gdy:

• poda zbiór rozwiązań nierówności:  $(-\infty, -3) \cup (\frac{1}{2}, +\infty)$  lub  $x \in (-\infty, -3) \cup (\frac{1}{2}, +\infty)$  $\text{lub}$  (*x* < -3 lub *x* >  $\frac{1}{2}$ ).

• sporządzi ilustrację graficzną (oś liczbowa, parabola) i zapisze zbiór rozwiązań nierówności w postaci:  $x < -3$ ,  $x > \frac{1}{2}$ ,

albo

• poda zbiór rozwiązań nierówności w postaci graficznej z poprawnie zaznaczonymi końcami przedziałów.

*Uwaga:* 

Jeśli pierwiastki trójmianu są wyznaczone przy zastosowaniu błędnej metody, to za całe rozwiązanie zdający otrzymuje **0 punktów**.

#### **Kryteria uwzględniające specyficzne trudności w uczeniu się matematyki**

Akceptujemy zapis przedziałów nieuwzględniający porządku liczb na osi liczbowej lub błędów w przepisaniu, np.:  $\left(-\infty, \frac{1}{2}\right) \cup \left(-3, +\infty\right)$  lub  $\left(-\infty, \frac{1}{2}\right) \cup \left(3, +\infty\right)$ , lub  $(-\infty, 3) \cup (\frac{1}{2}, +\infty).$ 

# **Zadanie 27. (0–2)**

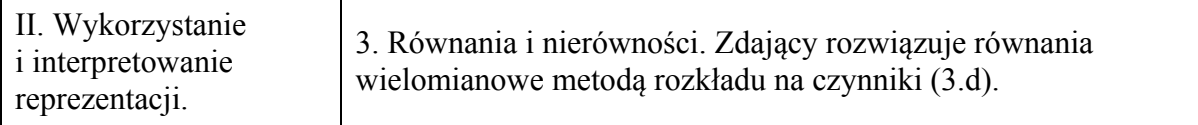

#### **Przykładowe rozwiązania**

I sposób

Przedstawiamy lewą stronę równania w postaci iloczynowej, stosując metodę grupowania wyrazów  $x^2(x+3)+2(x+3)=0$  lub  $x(x^2+2)+3(x^2+2)=0$ , stąd  $(x+3)(x^2+2)=0$ . Ponieważ wyrażenie  $x^2 + 2$  jest dodatnie, więc  $x = -3$ .

# II sposób

Stwierdzamy, że liczba –3 jest pierwiastkiem wielomianu  $x^3 + 3x^2 + 2x + 6$ . Dzielimy ten wielomian przez dwumian  $(x+3)$  i otrzymujemy iloraz  $(x^2+2)$ . Mamy więc równanie postaci  $(x+3)(x^2+2)=0$ , a stąd otrzymujemy  $x=-3$ .

# **Schemat punktowania**

**Zdający otrzymuje ...............................................................................................................1 p.** 

• gdy zapisze lewą stronę równania w postaci iloczynowej, np.:  $(x+3)(x^2+2)=0$ 

albo

• gdy podzieli wielomian  $x^3 + 3x^2 + 2x + 6$  przez dwumian  $(x+3)$ , otrzyma iloraz  $(x^2 + 2)$ 

i na tym poprzestanie lub dalej popełnia błędy.

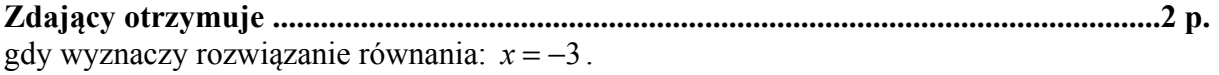

#### **Zadanie 28. (0–2)**

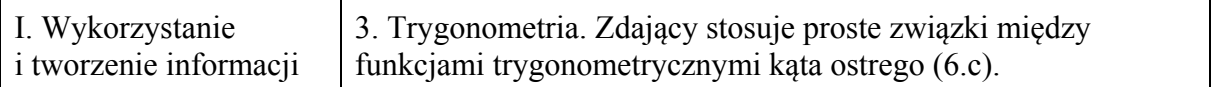

#### **Przykładowe rozwiązania**

I sposób

Przekształcamy wyrażenie  $(\sin \alpha + \cos \alpha)^2$ , stosując wzór skróconego mnożenia na kwadrat sumy i otrzymujemy  $\sin^2 \alpha + 2 \sin \alpha \cos \alpha + \cos^2 \alpha$ .

Korzystając z tożsamości  $\sin^2 \alpha + \cos^2 \alpha = 1$ , otrzymujemy  $1 + 2 \sin \alpha \cos \alpha = \frac{3}{2}$ 2  $+ 2 \sin \alpha \cos \alpha = \frac{3}{2}$ , a stąd  $2\sin\alpha\cos\alpha = \frac{1}{2}$ 2  $\alpha$  cos  $\alpha = \frac{1}{2}$ , a zatem sin  $\alpha$  cos  $\alpha = \frac{1}{4}$ 4  $\alpha$  cos  $\alpha = \frac{1}{\alpha}$ .

#### II sposób

Rysujemy trójkąt prostokątny, w którym oznaczamy długości przyprostokątnych *a* i *b* oraz zaznaczamy kąt ostry  $\alpha$  taki, że sin $\alpha = \frac{a}{\alpha}$  $\alpha = \frac{a}{b}$  lub  $\cos \alpha = \frac{b}{b}$  $\alpha = -$ .

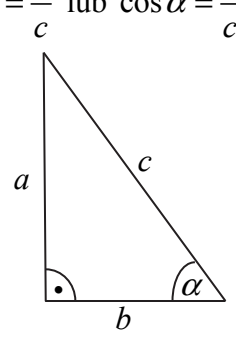

Korzystając z twierdzenia Pitagorasa, wyznaczamy długość przeciwprostokątnej:

$$
c^2 = a^2 + b^2.
$$
  
 Poniewaz  $(\sin \alpha + \cos \alpha)^2 = \frac{3}{2}$ ,  $\text{wide } \left(\frac{a}{c} + \frac{b}{c}\right)^2 = \frac{3}{2}$ ,  $\text{czyli } \frac{a^2 + 2ab + b^2}{c^2} = \frac{3}{2}$ .  
Stąd  $\frac{c^2 + 2ab}{c^2} = 1 + \frac{2ab}{c^2} = \frac{3}{2}$ , zatem  $\frac{ab}{c^2} = \frac{1}{4}$ .  
 Poniewaz  $\sin \alpha = \frac{a}{c}$  i  $\cos \alpha = \frac{b}{c}$ , to  $\frac{ab}{c^2} = \frac{1}{4}$ . Zatem  $\sin \alpha \cos \alpha = \frac{1}{4}$ .

#### **Schemat punktowania**

**Zdający otrzymuje ............................................................................................................... 1 p.** 

• gdy przekształci wyrażenie  $(\sin \alpha + \cos \alpha)^2$  do postaci  $\sin^2 \alpha + 2 \sin \alpha \cos \alpha + \cos^2 \alpha$ 

• gdy narysuje trójkąt prostokątny o przyprostokątnych długości *a* i *b*, zaznaczy w tym trójkącie kąt  $\alpha$  i zapisze sin  $\alpha = \frac{a}{a}$ *c*  $\alpha = \frac{a}{a}$ ,  $\cos \alpha = \frac{b}{b}$ *c*  $\alpha = -\sigma$  oraz  $2 \rightarrow 2ab + b^2$ 2  $2ab + b^2$  3 2  $a^2 + 2ab + b$ *c*  $\frac{1+2ab+b^2}{2}$ 

i na tym poprzestanie lub dalej popełnia błędy.

# **Zdający otrzymuje ................................................................................................................ 2 p.**

gdy obliczy, że sin  $\alpha$ cos $\alpha = \frac{1}{2}$ 4  $\alpha$  cos  $\alpha = \frac{1}{\alpha}$ .

*Uwaga:* 

Jeżeli zdający błędnie wyznaczy funkcje trygonometryczne do kąta wskazanego na rysunku i z tego korzysta, to za całe rozwiązanie otrzymuje **0 punktów**.

# **Zadanie 29. (0–2)**

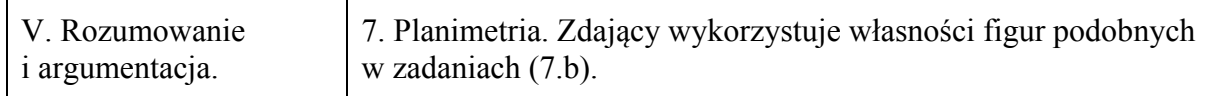

# **Przykładowe rozwiązania**

I sposób Niech  $|\triangle ACB| = \alpha$ . Ponieważ  $|\angle CAB| = 90^\circ$ , więc  $|\angle ABC| = 90^\circ - \alpha$ . W  $\triangle CDE$  :  $|\triangle ECE| = 90^\circ$ , więc  $|\triangle CDE| = 90^\circ - \alpha$ .

Trójkąt *CDE* jest prostokątny oraz  $|\text{EDC}| = 90^\circ$ , więc  $|\text{ECE}| = 90^\circ - \alpha$ .

Podobnie trójkąt *BFG* jest prostokątny i  $|\ll FGB| = 90^\circ$ , więc  $|\ll BFG| = \alpha$ .

Ponieważ trójkąty *CDE* i *BFG* mają równe kąty, więc na podstawie cechy podobieństwa *kkk* są podobne.

# II sposób

Niech  $|\nless ACB| = |\nless DCE| = \alpha$  i  $|\nless ABC| = |\nless FBG| = \beta$ .

Trójkąt *CED* jest podobny do trójkąta *ABC* (cecha *kkk*), bo  $|\text{AACB}| = |\text{ADCE}| = \alpha$  oraz  $|\nless CAB| = |\nless DEC| = 90^\circ$ .

Podobnie trójkąt *GBF* jest podobny do trójkąta *ABC*, (cecha *kkk*), bo  $|\nless$ *ABC* $| = |\nless$ *FBG* $| = \beta$ oraz  $|\triangle CAB| = |\triangle FGB| = 90^\circ$ .

Stąd trójkąt *CED* jest podobny do trójkąta *FBG* (z przechodniości relacji podobieństwa).

#### **Schemat punktowania**

**Zdający otrzymuje ............................................................................................................... 1 p.** 

gdy

• wskaże w dwóch trójkątach spośród trójkątów *CBA*, *CDE* i *FBG* jedną parę równych kątów ostrych i na tym zakończy lub dalej popełni błędy, przy czym kąt przy wierzchołku *B* musi być wskazany dwukrotnie, jako kąt w obu trójkątach *CBA* i *FBG*, np. zdający zapisze  $|\n\leq FBG| = |\n\leq CBA|$  lub stwierdzi, że jest to wspólny kąt trójkątów *CBA* i *FBG* (analogicznie z kątem przy wierzchołku *C* w trójkątach *CBA* i *CDE*)

albo

• zapisze, że trójkąt *CBA* jest podobny do trójkąta *FBG* i do trójkąta *CDE* i stąd wywnioskuje, że trójkąt *CDE* jest podobny do trójkąta *FBG*, ale nie wskaże żadnej pary równych kątów ostrych w tych trójkątach

i na tym zakończy lub dalej popełnia błędy.

**Zdający otrzymuje ............................................................................................................... 2 p.**  gdy przeprowadzi pełne rozumowanie.

*Uwagi:* 

1. Jeżeli zdający przyjmie konkretne miary kątów, to otrzymuje **0 punktów**.

2. Jeżeli zdający przyjmie błędne zależności między kątami, to otrzymuje **0 punktów**.

#### **Zadanie 30. (0–2)**

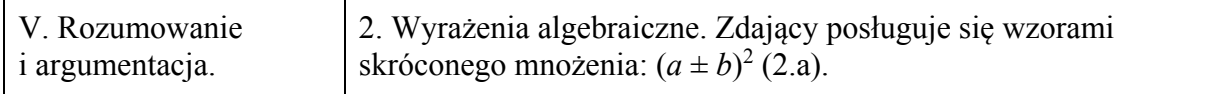

#### **Przykładowe rozwiązanie**

Rozważmy wyraz  $a_n = 2n^2 + 2n$ .

Wyraz  $a_{n+1}$  można zapisać, jako

$$
a_{n+1} = 2(n+1)^2 + 2(n+1) = 2n^2 + 6n + 4.
$$

Wtedy

$$
a_n + a_{n+1} = 2n^2 + 2n + 2n^2 + 6n + 4 = 4n^2 + 8n + 4.
$$

Zatem

$$
a_n + a_{n+1} = (2n+2)^2.
$$

Liczba  $2n + 2$  jest naturalna. To kończy dowód.

#### **Schemat punktowania**

**Zdający otrzymuje .............................................................................................................. 1 p.**  gdy poprawnie zapisze sumę dwóch kolejnych wyrazów tego ciągu, np:

$$
a_n + a_{n+1} = 2n^2 + 2n + 2(n+1)^2 + 2(n+1)
$$

i na tym zakończy lub dalej popełnia błędy.

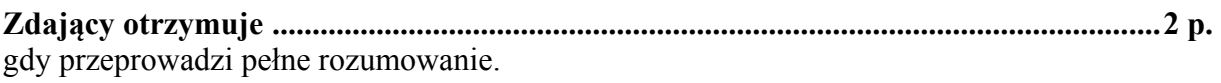

*Uwaga:* 

Jeżeli zdający sprawdzi prawdziwość tezy tylko dla konkretnych wartości *n*, to otrzymuje **0 punktów**.

## **Zadanie 31. (0–2)**

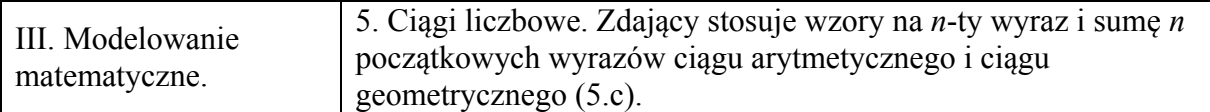

#### **Przykładowe rozwiązanie**

Wykorzystujemy wzór na sumę *n* początkowych wyrazów ciągu arytmetycznego i zapisujemy równanie z niewiadomą *n*:  $S_n = \frac{7+89}{2} \cdot n = 2016$ .

Obliczamy liczbę wyrazów ciągu arytmetycznego *n*: *n* = 42 .

#### **Schemat punktowania**

# **Zdający otrzymuje ................................................................................................................ 1 p.**

gdy zapisze

• również z niewiadomą *n*: 
$$
\frac{7+89}{2} \cdot n = 2016
$$

albo

\n- układ równań z niewiadomymi *n* i *r*: \n 
$$
\begin{cases} \n 7 + (n-1)r = 89 \\ \n 2016 = \frac{2 \cdot 7 + (n-1)r}{2} \cdot n \n \end{cases}
$$
\n
\n

i na tym zakończy lub dalej popełnia błędy.

**Zdający otrzymuje ................................................................................................................ 2 p.** 

gdy obliczy liczbę wyrazów ciągu arytmetycznego: 42.

#### **Zadanie 32. (0–4)**

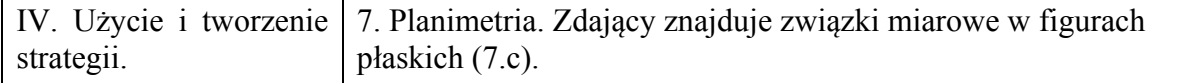

#### **Przykładowe rozwiązania**

#### I sposób

Niech  $\alpha$  oznacza najmniejszy kąt trójkąta. Zatem pozostałe dwa kąty tego trójkąta równe są  $\alpha + 50^{\circ}$  oraz  $3\alpha$ . Suma kątów trójkąta jest równa 180°, więc

$$
\alpha + 3\alpha + \alpha + 50^{\circ} = 180^{\circ},
$$
  
\n
$$
5\alpha = 130^{\circ},
$$
  
\n
$$
\alpha = 26^{\circ}.
$$

Stad  $\alpha + 50^{\circ} = 76^{\circ}$  oraz  $3\alpha = 78^{\circ}$ .

II sposób

Niech  $\alpha$  oznacza największy kąt trójkąta. Zatem pozostałe dwa kąty tego trójkąta równe są

50 3  $\frac{\alpha}{2}$  + 50° oraz 3  $\frac{\alpha}{2}$ .

Suma kątów trójkąta jest równa 180° , więc

$$
\frac{\alpha}{3} + \frac{\alpha}{3} + 50^{\circ} + \alpha = 180^{\circ},
$$
  

$$
5\alpha = 390^{\circ},
$$
  

$$
\alpha = 78^{\circ}.
$$

Stad 
$$
\frac{\alpha}{3} = 26^\circ
$$
 oraz  $\frac{\alpha}{3} + 50^\circ = 76^\circ$ .

#### III sposób

Niech  $\alpha$  oznacza ten kąt trójkąta, który nie jest ani największy, ani najmniejszy. Zatem pozostałe dwa kąty tego trójkąta równe są  $\alpha - 50^{\circ}$  oraz  $3(\alpha - 50^{\circ})$ . Suma kątów trójkąta jest równa 180° , więc

$$
\alpha - 50^{\circ} + \alpha + 3(\alpha - 50^{\circ}) = 180^{\circ},
$$
  
\n
$$
5\alpha = 380^{\circ},
$$
  
\n
$$
\alpha = 76^{\circ}.
$$

Stąd  $\alpha - 50^{\circ} = 26^{\circ}$  oraz  $3(\alpha - 50^{\circ}) = 78^{\circ}$ .

#### **Schemat punktowania**

**Rozwiązanie, w którym postęp jest niewielki, ale konieczny na drodze do pełnego rozwiązania ........................................................................................................................... 1 p.**  Zdający zapisze:

• kąty trójkąta w zależności od jednego kąta, np.:

$$
\alpha
$$
,  $\alpha + 50^{\circ}$ ,  $3\alpha$  lub  $\frac{\alpha}{3}, \frac{\alpha}{3} + 50^{\circ}, \alpha$ , lub  $\alpha - 50^{\circ}, \alpha, 3(\alpha - 50^{\circ})$ 

• układ dwóch równań, np.

$$
\begin{cases} \alpha + \alpha + 50^{\circ} + \beta = 180^{\circ} \\ \beta = 3\alpha, \end{cases}
$$

albo

• układ trzech równań, np.

$$
\begin{cases}\n\alpha + \beta + \gamma = 180^\circ \\
\gamma = 3\alpha \\
\beta = \alpha + 50^\circ\n\end{cases}
$$

i na tym zakończy lub dalej popełnia błędy.

**Rozwiązanie, w którym jest istotny postęp ........................................................................ 2 p.**  Zdający zapisze równanie z jedną niewiadomą, np.:

$$
\alpha + 3\alpha + \alpha + 50^{\circ} = 180^{\circ} \text{ lub } \frac{\alpha}{3} + \frac{\alpha}{3} + 50^{\circ} + \alpha = 180^{\circ}, \text{ lub } \alpha - 50^{\circ} + \alpha + 3(\alpha - 50^{\circ}) = 180^{\circ}
$$

i na tym zakończy lub dalej popełnia błędy.

**Pokonanie zasadniczych trudności zadania ....................................................................... 3 p.**  Zdający obliczy jeden z kątów trójkąta, np.:  $\alpha = 26^{\circ}$  lub  $\alpha = 78^{\circ}$ , lub  $\alpha = 76^{\circ}$  i na tym zakończy lub dalej popełnia błędy.

**Rozwiązanie pełne ................................................................................................................ 4 p.**  Zdający obliczy wszystkie kąty trójkąta.

*Uwagi:* 

- 1. Jeżeli zdający tylko poda kąty ( 26° , 76° , 78° ), to otrzymuje **1 punkt**.
- 2. Jeżeli zdający tylko poda kąty i sprawdzi wszystkie warunki zadania, to otrzymuje **2 punkty**.

## **Zadanie 33. (0–5)**

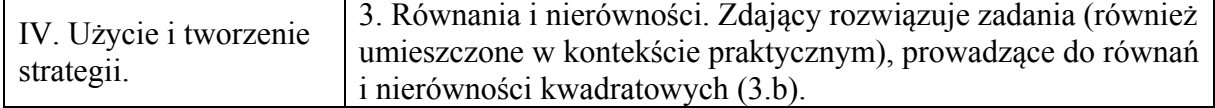

#### **Przykładowe rozwiązanie**

Przyjmujemy oznaczenia:

*x* – początkowa liczba osób planujących wyjazd, gdzie *x* jest liczbą naturalną dodatnią;

*y* – początkowy koszt wynajęcia busa przypadający na jednego uczestnika biwaku, *y* >16 .

Zapisujemy zależność między ostateczną liczbą osób uczestniczących w wyjeździe, a ostatecznym jednostkowym kosztem wynajęcia busa, np.:  $(x+2) \cdot (y-16) = 960$ .

Zapisujemy układ równań, np. 
$$
\begin{cases} x \cdot y = 960 \\ (x+2) \cdot (y-16) = 960 \end{cases}
$$

Z pierwszego równania wyznaczamy

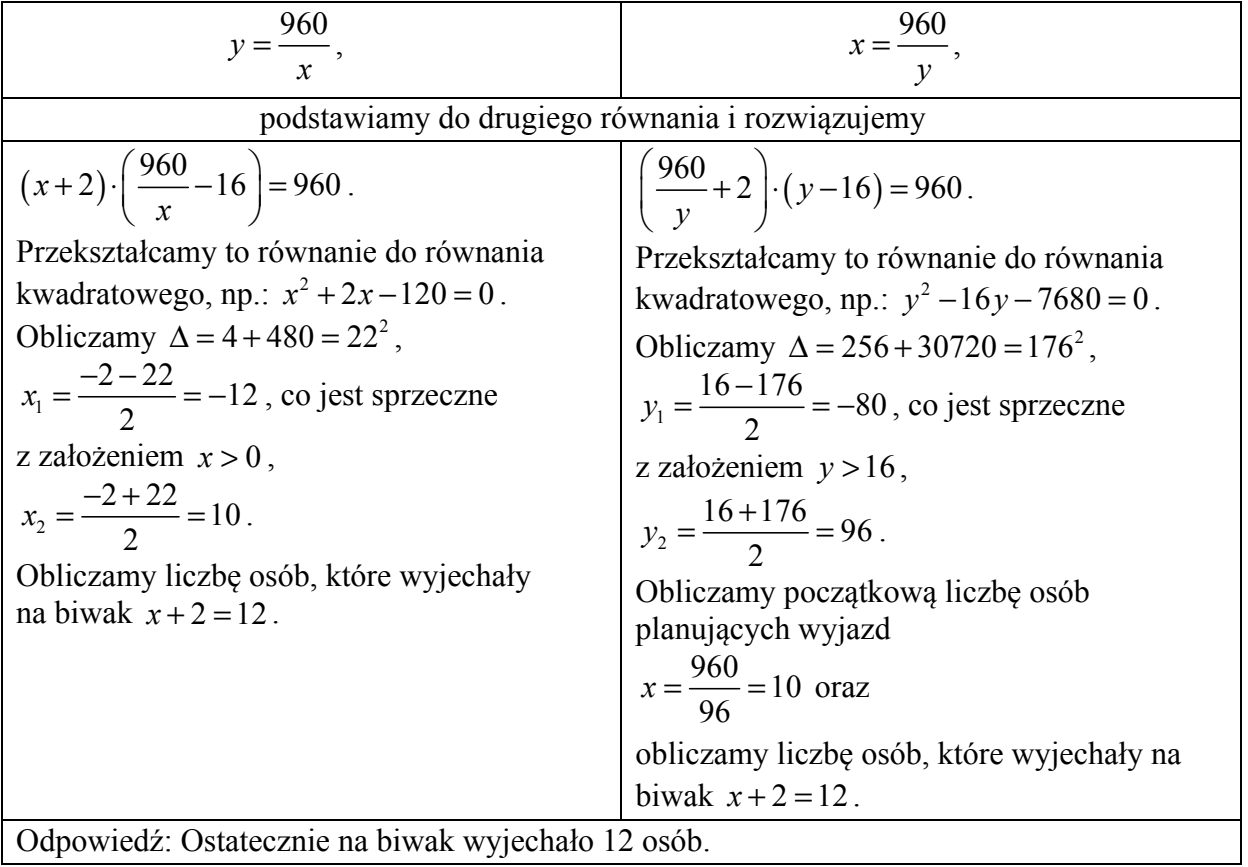

#### **Schemat punktowania**

**Rozwiązanie, w którym postęp jest niewielki, ale konieczny na drodze do pełnego rozwiązania zadania** ........................................................................................................... **1 p.**

Zapisanie zależności między ostateczną liczbą osób uczestniczących w wyjeździe, a jednostkowym kosztem wynajęcia busa, np.:  $(x+2) \cdot (y-16) = 960$ , gdzie *x* oznacza początkową liczbę osób planujących wyjazd, a *y* – jednostkowy początkowy koszt wynajęcia busa.

**Rozwiązanie, w którym jest istotny postęp** ...................................................................... **2 p.** 

Zdający zapisze układ równań z niewiadomymi *x* i *y* – odpowiednio z początkową liczbę osób planujących wyjazd i jednostkowym początkowym kosztem wynajęcia busa:

$$
\begin{cases} x \cdot y = 960 \\ (x+2) \cdot (y-16) = 960. \end{cases}
$$

**Pokonanie zasadniczych trudności zadania** ..................................................................... **3 p.** 

Zdający sprowadzi układ równań do równania z jedną niewiadomą, np.:

$$
(x+2)\cdot \left(\frac{960}{x} - 16\right) = 960 \text{ lub } \left(\frac{960}{y} + 2\right) \cdot (y-16) = 960 \text{, lub } x^2 + 2x - 120 = 0,
$$
  
lub  $y^2 - 16y - 7680 = 0$ .

*Uwaga:* 

Zdający nie musi zapisywać układu równań, może bezpośrednio zapisać równanie z jedną niewiadomą.

**Rozwiązanie zadania do końca, lecz z usterkami, które jednak nie przekreślają poprawności rozwiązania (np. błędy rachunkowe)** ......................................................... **4 p.** 

Zdający

• rozwiąże równanie z niewiadomą *x* z błędem rachunkowym i konsekwentne obliczy liczbę osób uczestniczących w biwaku

albo

• rozwiąże równanie z niewiadomą *x* i nie obliczy liczby osób uczestniczących w biwaku,

albo

• rozwiąże równanie z niewiadomą *y* i nie obliczy liczby osób uczestniczących w biwaku,

albo

• obliczy *y* z błędem rachunkowym i konsekwentne obliczy liczbę osób uczestniczących w biwaku.

**Rozwiązanie pełne** .............................................................................................................. **5 p.** 

Zdający obliczy liczbę osób uczestniczących w biwaku: 12.

*Uwagi:* 

- 1. Jeżeli zdający tylko poda rozwiązanie, to może otrzymać maksymalnie **1 punkt**.
- 2. Jeżeli zdający założy, że koszt jest liczbą całkowitą, rozpatrzy rozkłady liczby 960 na iloczyn dwóch czynników, wśród których są rozkłady:

$$
10 \cdot 96 = 960
$$

$$
12 \cdot 80 = 960
$$

i poda poprawną odpowiedź, to może otrzymać maksymalnie **2 punkty**.

3. Jeżeli zdający przyjmie *x* jako liczbę osób, które ostatecznie pojechały na biwak i poda  $x + 2 = 14$ , to może otrzymać maksymalnie 4 punkty.

#### **Kryteria oceniania uwzględniające specyficzne trudności w uczeniu się matematyki**

- 1. Jeżeli zdający popełni błąd (np.:  $x_2 = \frac{2+22}{2} = 12$ 2  $x_2 = \frac{2+22}{1} = 12$  lub rachunkowy) w wyznaczaniu pierwiastków równania kwadratowego, przy czym otrzyma przynajmniej jedno rozwiązanie naturalne i konsekwentnie rozwiąże zadanie do końca, to może otrzymać 5 punktów.
- 2. Jeżeli zdający otrzyma poprawne równanie wymierne, a następnie przekształci je z błędem do równania kwadratowego i konsekwentnie rozwiąże zadanie do końca, to może otrzymać 5 punktów, o ile otrzymane równanie ma przynajmniej jedno rozwiązanie naturalne.

### **Zadanie 34. (0–4)**

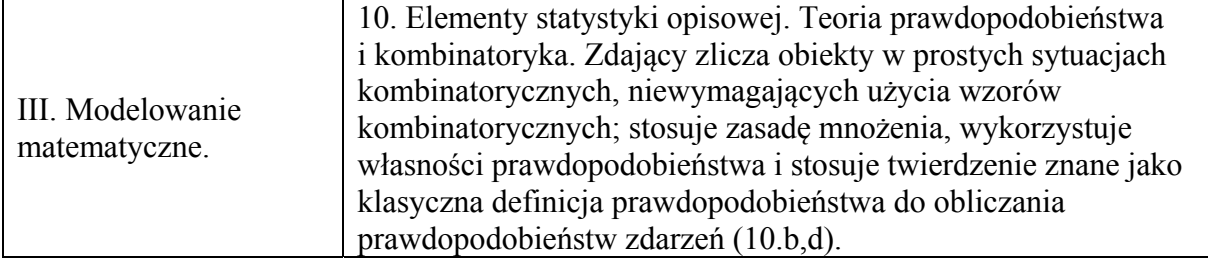

## **Przykładowe rozwiązania**

I sposób

Zdarzeniem elementarnym jest uporządkowana para  $(x, y)$  dwóch różnych liczb ze zbioru {10,11,12,...,99} , który zawiera 90 liczb. Liczba wszystkich zdarzeń elementarnych jest równa  $|\Omega|$  = 90 89. Wszystkie zdarzenia elementarne są równo prawdopodobne. Mamy więc do czynienia z modelem klasycznym.

Niech *A* oznacza zdarzenie polegające na tym, że suma wylosowanych liczb jest 30. Zatem zdarzeniu *A* sprzyjają następujące zdarzenia elementarne:

 $(10, 20)$ ,  $(11, 19)$ ,  $(12, 18)$ ,  $(13, 17)$ ,  $(14, 16)$ ,  $(16, 14)$ ,  $(17, 13)$ ,  $(18, 12)$ ,  $(19, 11)$ ,  $(20, 10)$ .

Ich liczba jest równa  $|A| = 10$ .

Prawdopodobieństwo zdarzenia *A* jest równe

$$
P(A) = \frac{|A|}{|\Omega|} = \frac{10}{90.89} = \frac{1}{9.89} = \frac{1}{801}.
$$

Odpowiedź: Prawdopodobieństwo zdarzenia polegającego na tym, że wylosujemy dwie różne liczby dwucyfrowe, których suma jest równa 30 jest równe  $\frac{1}{801}$ .

# II sposób

Zdarzeniem elementarnym jest zbiór dwuelementowy {*x*, *y*} dwóch różnych liczb ze zbioru {10,11,12,...,99} , który zawiera 90 liczb. Liczba wszystkich zdarzeń elementarnych jest równa  $|\Omega| = \left(\frac{90}{2}\right) = \frac{90!}{881,21} = \frac{90.89}{2} = 4005$  $\Omega = \begin{pmatrix} 90 \\ 2 \end{pmatrix} = \frac{90!}{88! \cdot 2!} = \frac{90 \cdot 89}{2} = 4005$ . Wszystkie zdarzenia elementarne są równo

prawdopodobne. Mamy więc do czynienia z modelem klasycznym.

Niech *A* oznacza zdarzenie polegające na tym, że suma wylosowanych liczb jest 30. Zatem zdarzeniu *A* sprzyjają następujące zdarzenia elementarne:

 $\{10,20\}$ ,  $\{11,19\}$ ,  $\{12,18\}$ ,  $\{13,17\}$ ,  $\{14,16\}$ .

Ich liczba jest równa  $|A| = 5$ .

Prawdopodobieństwo zdarzenia *A* jest równe

$$
P(A) = \frac{|A|}{|\Omega|} = \frac{5}{45.89} = \frac{1}{9.89} = \frac{1}{801}.
$$

Odpowiedź: Prawdopodobieństwo zdarzenia polegającego na tym, że wylosujemy dwie różne liczby dwucyfrowe, których suma jest równa 30 jest równe  $\frac{1}{801}$ .

#### III sposób

Rysujemy drzewo z uwzględnieniem wszystkich gałęzi, które prowadzą do sytuacji sprzyjających zdarzeniu *A* (polegającemu na tym, że suma wylosowanych liczb będzie równa 30).

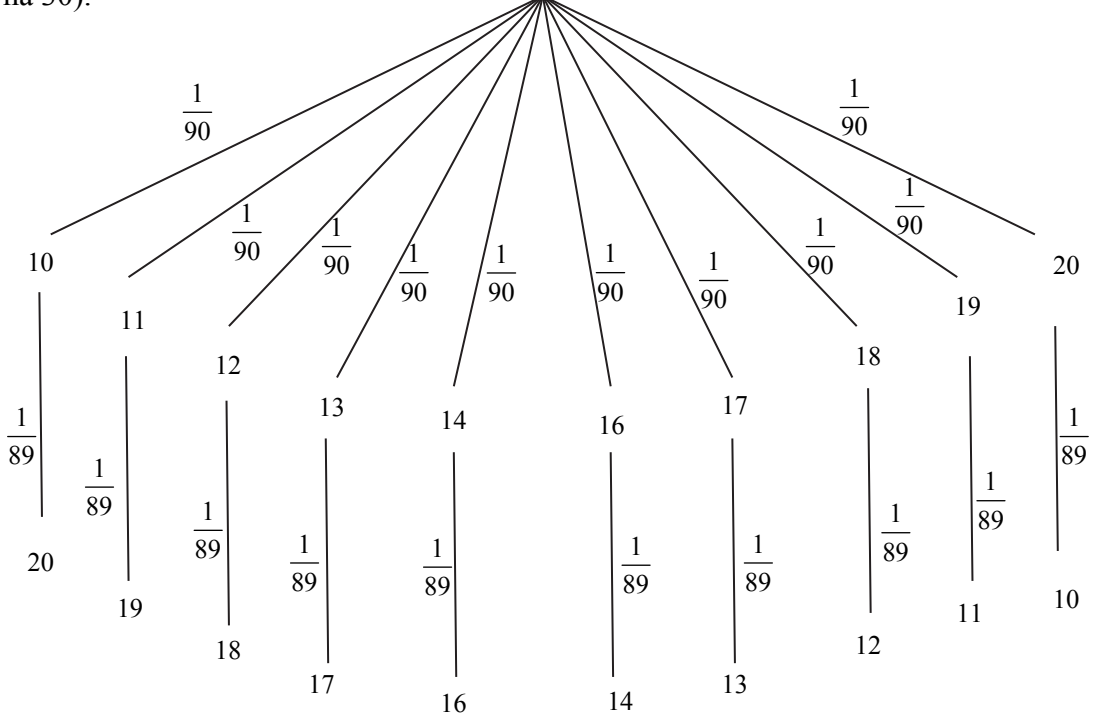

Prawdopodobieństwo zdarzenia *A* jest równe

$$
P(A) = 10 \cdot \frac{1}{90} \cdot \frac{1}{89} = \frac{1}{9.89} = \frac{1}{801}.
$$

Odpowiedź: Prawdopodobieństwo zdarzenia polegającego na tym, że wylosujemy dwie różne liczby dwucyfrowe, których suma jest równa 30 jest równe  $\frac{1}{801}$ .

#### **Schemat punktowania**

**Rozwiązanie, w którym postęp jest niewielki, ale konieczny na drodze do pełnego rozwiązania ........................................................................................................................... 1 p.**  Zdający

• zapisze, że wszystkich liczb naturalnych dwucyfrowych jest 90 albo

• wypisze zdarzenia elementarne sprzyjające zdarzeniu *A*:  $(10, 20)$ ,  $(11, 19)$ ,  $(12, 18)$ ,  $(13, 17)$ ,  $(14, 16)$ ,  $(16, 14)$ ,  $(17, 13)$ ,  $(18, 12)$ ,  $(19, 11)$ ,  $(20,10)$ lub {10, 20}, {11,19} , {12,18} , {13,17} , {14,16} ,

albo

• zapisze, że  $|A| = 10$  lub  $|A| = 5$ ,

• narysuje drzewo ilustrujące przebieg doświadczenia (na rysunku muszą wystąpić wszystkie istotne gałęzie)

i na tym zakończy lub dalej popełni błędy.

**Rozwiązanie, w którym jest istotny postęp ........................................................................ 2 p.**  Zdający

• zapisze, że wszystkich liczb naturalnych dwucyfrowych jest 90 oraz wypisze wszystkie zdarzenia elementarne sprzyjające zdarzeniu *A*:  $(10,20)$ ,  $(11,19)$ ,  $(12,18)$ ,  $(13,17)$ ,  $(14,16)$ ,  $(16,14)$ ,  $(17,13)$ ,  $(18,12)$ ,  $(19,11)$ ,  $(20,10)$ 

lub {10,20}, {11,19} , {12,18} , {13,17} , {14,16}

albo

• zapisze, że wszystkich liczb naturalnych dwucyfrowych jest 90 oraz zapisze, że  $|A| = 10$  lub  $|A| = 5$ ,

albo

• obliczy liczbę wszystkich zdarzeń elementarnych:  $|\Omega| = 90.89$  lub  $|\Omega| = \binom{90}{2}$ , lub  $90<sub>8</sub>$ 

$$
|\Omega| = \frac{90.89}{2}
$$
, lub  $|\Omega| = 4005$ ,

albo

• narysuje drzewo ze wszystkimi istotnymi gałęziami i zapisze prawdopodobieństwa na wszystkich istotnych odcinkach jednego z etapów lub na jednej z istotnych gałęzi

i na tym zakończy lub dalej popełni błędy.

**Pokonanie zasadniczych trudności zadania ....................................................................... 3 p.**  Zdający

• obliczy liczbę wszystkich zdarzeń elementarnych:  $|\Omega| = 90.89$  oraz zapisze, że  $|A| = 10$ 

albo

• obliczy liczbę wszystkich zdarzeń elementarnych:  $|\Omega| = \binom{90}{2}$  lub  $|\Omega| = \frac{90.89}{2}$  $\Omega = \frac{90.89}{2}$ , lub  $|\Omega| = 4005$  oraz zapisze, że  $|A| = 5$ ,

albo

• obliczy prawdopodobieństwo wzdłuż jednej istotnej gałęzi narysowanego drzewa: 1 1 90 89 <sup>⋅</sup>

i na tym zakończy lub dalej popełni błędy.

**Rozwiązanie pełne ................................................................................................................ 4 p.**  Zdający obliczy prawdopodobieństwo zdarzenia *A*:  $P(A) = \frac{|A|}{|A|} = \frac{1}{200}$ 801 *A*  $P(A) = \frac{|A|}{|\Omega|} = \frac{1}{801}$ .

*Uwagi:* 

1. Jeżeli zdający poprawnie wyznaczy moc zbioru wszystkich zdarzeń elementarnych, ale przy wyznaczaniu liczby zdarzeń sprzyjających zdarzeniu *A* pominie jedno zdarzenie elementarne lub popełni błąd przy zliczaniu poprawnie wypisanych zdarzeń elementarnych sprzyjających zdarzeniu *A* i konsekwentnie rozwiąże zadanie do końca, to otrzymuje **3 punkty**.

- 2. Jeżeli zdający błędnie zapisze, że wszystkich liczb dwucyfrowych jest 89 i konsekwentnie rozwiąże zadanie do końca, to otrzymuje **3 punkty**.
- 3. Jeżeli w rozwiązaniu występuje sprzeczność modeli probabilistycznych, to zdający może otrzymać, co najwyżej **2 punkty**.
- 4. Akceptujemy sytuacje, gdy zdający zamiast wypisywania zdarzeń elementarnych sprzyjających zdarzeniu *A* zapisze następujące sumy  $10+20$ ,  $11+19$ ,  $12+18$ ,  $13+17$ ,  $14+16$ ,  $16+14$ ,  $17+13$ ,  $18+12$ ,  $19+11$ ,  $20+10$  (lub tylko  $10+20$ ,  $11+19$ ,  $12+18$ ,  $13 + 17$ ,  $14 + 16$ ).
- 5. Jeżeli zdający zapisze, że wszystkich liczb naturalnych dwucyfrowych jest 90, ale przy wypisywaniu zdarzeń elementarnych sprzyjających zdarzeniu *A*, zapisuje sumę 15+15 i na tym zakończy to otrzymuje **1 punkt**.
- 6. Jeżeli zdający bez żadnych obliczeń poda tylko wynik, np.  $\frac{1}{801}$ , to otrzymuje za całe

rozwiązanie **1 punkt**.